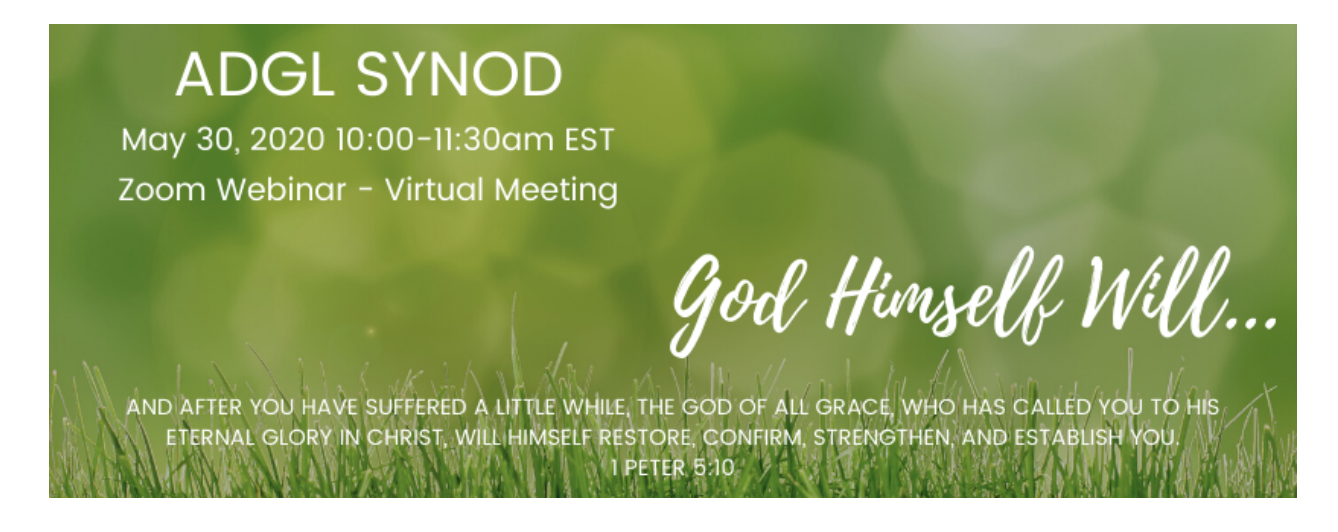

Dear Synod Business Meeting Attendee,

We are very excited to be experiencing this new Synod Business Meeting format with you this Saturday, May 30! A few very important items we need you to be aware of prior to you joining the actual meeting:

- 1. Please click the link that you received to join the Zoom meeting on Saturday 5/30 anytime between 9:30-10:00am. You will be placed in what Zoom calls the Waiting Room - don't worry! This is supposed to happen! The Credentials Committee will be carefully taking attendance to ensure a correct count for quorum. People will be added to the meeting one at a time; please be patient as you wait. We promise to get you into the meeting before the meeting begins.
- 2. One way that you will be able to help us get you into the meeting quickly is by providing your first and last name when you join Zoom that day. If this is your first time using Zoom, it will ask you to provide your name - please do so. Some devices (particularly iPads) tend to automatically create your name as "yourname's iPad". Please be sure to change the name of your iPad to your full name for this meeting.
- 3. Another way that you will be able to help us get you into the meeting quickly is by knowing how the device on which you are joining the meeting works. **If you are choosing to join by smartphone; you MUST download the Zoom app on your smartphone prior to the meeting. This is very important** in order to participate fully by viewing our presenters and presentation materials, using the chat feature, and casting your poll during motions. Due to the nature and format of this meeting, landline phones will not work properly.
- 4. Once you have been entered into the meeting, your microphone will be muted. PLEASE KEEP IT MUTED. With the anticipation of close to 200 in attendance, it will be pure chaos if we are all able to talk at the same time and, quite honestly, no one will be able to understand anyone else. At times during the meeting, if you have questions for or comments to share with a presenter, please use the chat feature at the bottom of your

Zoom screen, search for (you may need to scroll through names) and click on "CHAT MODERATOR." You will then type your question/comment into the chat box and send it to the chat moderator ONLY. *In order to keep our meeting moving forward, It is very important that you select "CHAT MODERATOR" only before sending your question or comment. If not, your question may go unnoticed by the Moderator.* The chat moderator will then get your question/comment to the presenter and, if there is time, he/she can address it. If there is not time, we apologize in advance and your question/comment will be addressed after the meeting has concluded. Thank you, again, for your patience in this.

- 5. During the Synod Business Meeting, be sure to have your Synod Folder Materials handy for reference! You can have them available in another tab on your device or, if you prefer, you can print them at your convenience. Your Synod Folder Materials can be found on the Clergy Resources Website: [adglresources.com/heres-your-synod-folder.html](https://www.adglresources.com/heres-your-synod-folder.html)
- 6. As you are reading through your Synod Folder materials (found at the link above), please be sure to review the 2019 ADGL Synod Business Meeting Minutes prior to our meeting on May 30. We will call for a vote to approve them during the May 30 meeting. Thank you for reviewing in advance.
- 7. Also, as you are reading through your Synod Folder materials, if you have any questions regarding the Proposed Amendments to the ADGL Constitution and Canons, feel free to email The Rev. Canon Ronald Feister at reister adgl@gmail.com prior to May 30.
- 8. Attire for our May 30 Synod Business Meeting is as follows:
	- a. Clergy: Clericals
	- b. Laity: Business Casual attire
- 9. The Temporary Agenda for the Synod Business Meeting is as follows: *subject to change* **Meeting will begin at 10:00am EDT**
	- Opening Prayer Bishop Grant LeMarquand
	- Words of Welcome
	- State of the Diocese Report The Very Rev. Mark Engel
	- Search Committee Report The Rev. Canon Dr. Kathleen Rankin
	- Report of the Credentials Committee The Rev. Canon Andrea Orchard Registrar
	- Approval of 2019 Synod Business Meeting Minutes The Very Rev. Mark Engel
	- Recognition of New Missions, Parishes
	- Standing Committee Nominations
	- Provincial Council Delegates
	- Election of Eccleastical Court
	- Treasurer's Report Ken Lutke
	- Proposed Amendments to Constitution and Canons The Rev. Canon Ronald Feister

● Closing Prayer - Bishop Grant LeMarquand

## **Meeting will conclude around 11:30am EDT**

● Explanation of Voting Process - The Very Rev. Mark Engel

If you have any questions at all regarding the material above, please contact me, Kate Krumreig, at **[kkrumreig.adgl@gmail.com](mailto:kkrumreig.adgl@gmail.com)** or The Rev. Canon Andrea Orchard at [aorchard.adgl@gmail.com](mailto:aorchard.adgl@gmail.com), or by phone at 234-466-0426 ext 1. We look forward to seeing you this Saturday morning!

Blessings!

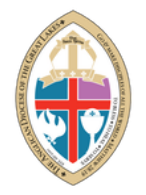

Kate Krumreig Communications Director The Anglican Diocese of the Great Lakes